# <span id="page-0-0"></span>Ohjelmoinnin peruskurssi Y1

CS-A1111

重

イロメ イ部メ イ君メ イ君メー

# Sanakirja

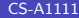

活

イロメ イ部メ イヨメ イヨメー

### Oppimistavoitteet: tämän videon jälkeen

#### ▶ Osaat käyttää sanakirjaa, esim. lisätä tai muuttaa siinä olevia arvoja

す 御 メ イ 重 メ オ 重 メー

4 日下

### Sanakirja: avainten lisääminen ja arvon muuttaminen

► Sijoituskäskyn avulla sanakirjaan voi lisätä uusia avain–arvo-pareja ja muuttaa sanakirjassa jo oleviin avaimiin liittyviä arvoja. puhelinluettelo["Rakentaja Niina"] = "0400-123" puhelinluettelo["Kemisti Kalle"] = "041-56789" print(puhelinluettelo)

#### Tulostus

```
{'Fyysikko Tiina': '045-234567', 'Rakentaja Niina':
'0400-123', 'Teekkari Teemu': '050-12345',
'Kemisti Kalle': '041-56789'}
```
イタト イミト イミト

## Sanakirja: avainten läpikäynti

▶ Sanakirjan avaimet voi käydä läpi for-käskyn avulla.

for nimi in puhelinluettelo:

print(nimi)

#### **Tulostus**

Teekkari Teemu Rakentaja Niina Kemisti Kalle Fyysikko Tiina

for nimi in puhelinluettelo: print("{:16s} {:12s}".format(

nimi, puhelinluettelo[nimi]))

#### Tulostus

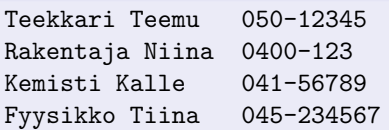

イ何 ト イヨ ト イヨ トー

## Sanakirja: avaimet järjestyksessä

- ▶ Sanakirjassa avain-arvo-parit eivät välttämättä ole avainten mukaan järjestyksessä. Osa Python-versioista säilyttää parien lisäysjärjestyksen, osa (esim.  $A+$ :n tarkistuksessa käytettty Python-versio) ei.
- ▶ Funktio sorted palauttaa listan, joka sisältää parametrina annetun sanakirjan avaimet järjestyksessä. Itse sanakirja jää ennalleen.

```
nimet_jarjestyksessa = sorted(puhelinluettelo)
```

```
for nimi in nimet_jarjestyksessa:
```

```
print("{:16s} {:12s}".format(
```
nimi, puhelinluettelo[nimi]))

### Tulostus

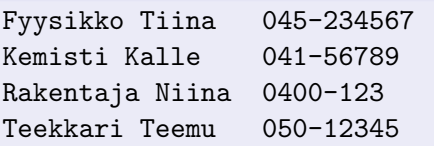

イ母 トラミチ マミト

# <span id="page-6-0"></span>Esimerkki: arvon päivittäminen sanakirjassa vanhan arvon avulla

- ► Luettu arvo lisätään sanakirjassa samaan avaimeen aikaisemmin kuuluneeseen arvoon.
- ▶ Jos avainta ei ole sanakirjassa, siihen lisätään uusi avain–arvo-pari.

```
myyntimaarat = {"Ketku" : 5000.0, "Hukkanen" : 8000.0,
                 "Ovela" : 4500.0}
edustaja = input("Kenen tietoihin uusi kauppa lisataan?\n")
maara = float(input("Anna lisattava summa.\langle n'' \rangle)
if edustaja in myyntimaarat:
    myyntimaarat[edustaja] = myyntimaarat[edustaja] + maara
else:
```

```
myyntimaarat[edustaja] = maara
print(myyntimaarat)
```
K ロ ▶ K 個 ▶ K 로 ▶ K 로 ▶ 『로 』 ◇ Q Q @